## 【行動上網】 Wi-Fi 通話(Wi-Fi Calling) 使用時須連線 **Wi-Fi** 網路

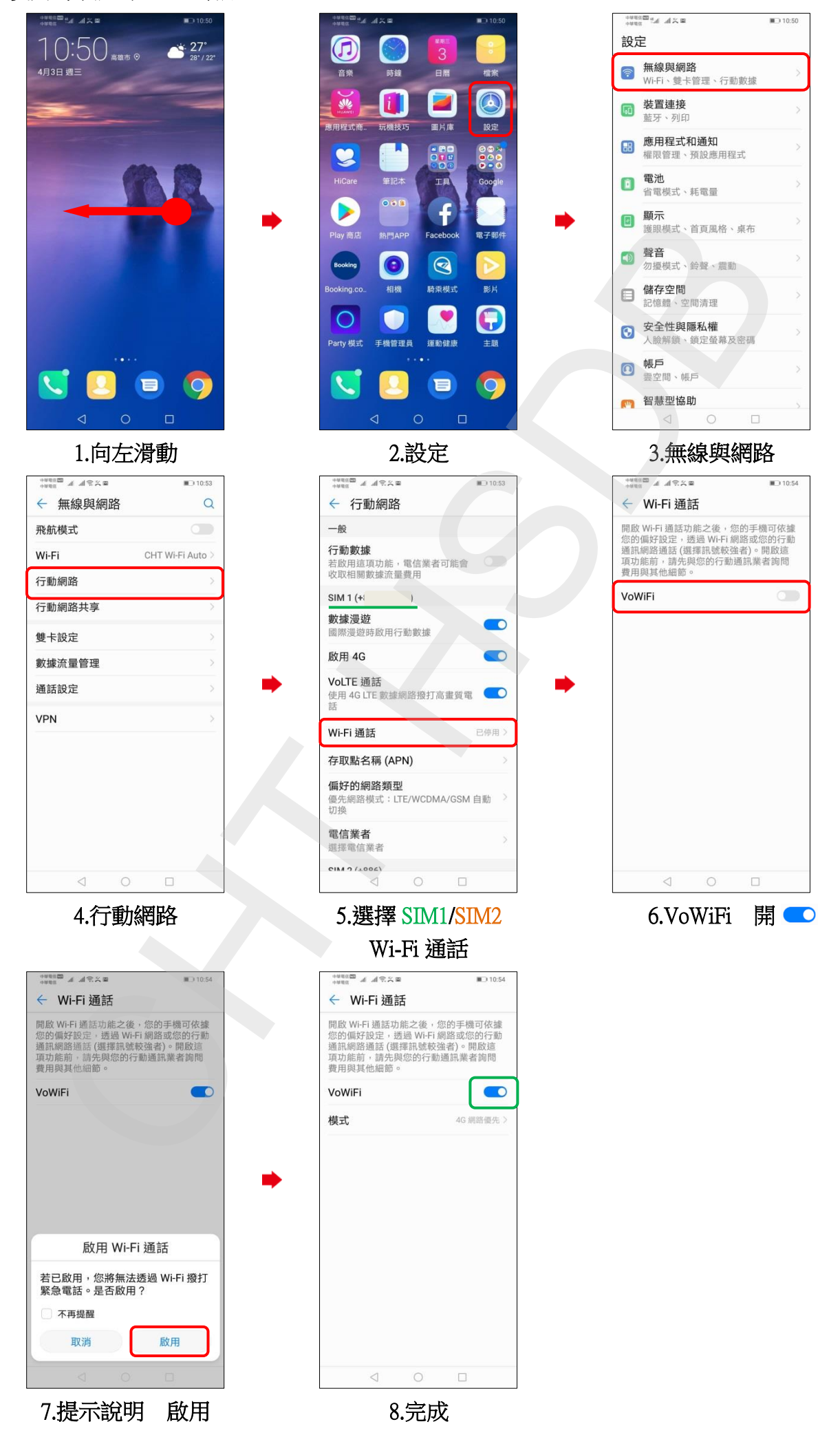